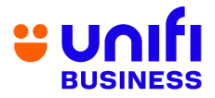

## **GENERAL FREQUENTLY ASKED QUESTIONS (FAQ)**

## **FOR UNIFI BIZ**

*The following products and services are provided by TM Technology Services Sdn Bhd, also known as TM.*

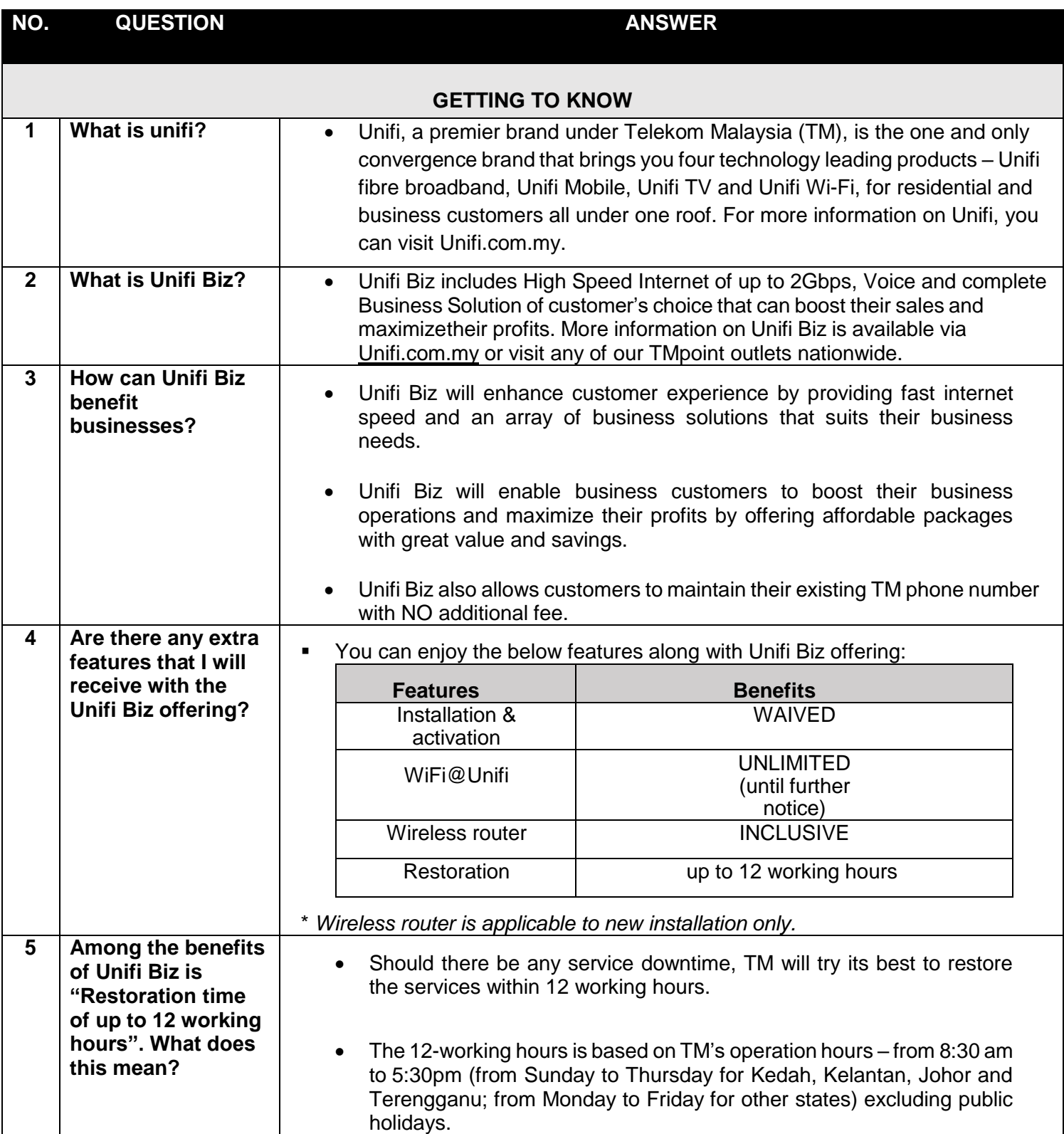

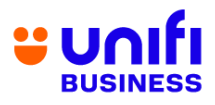

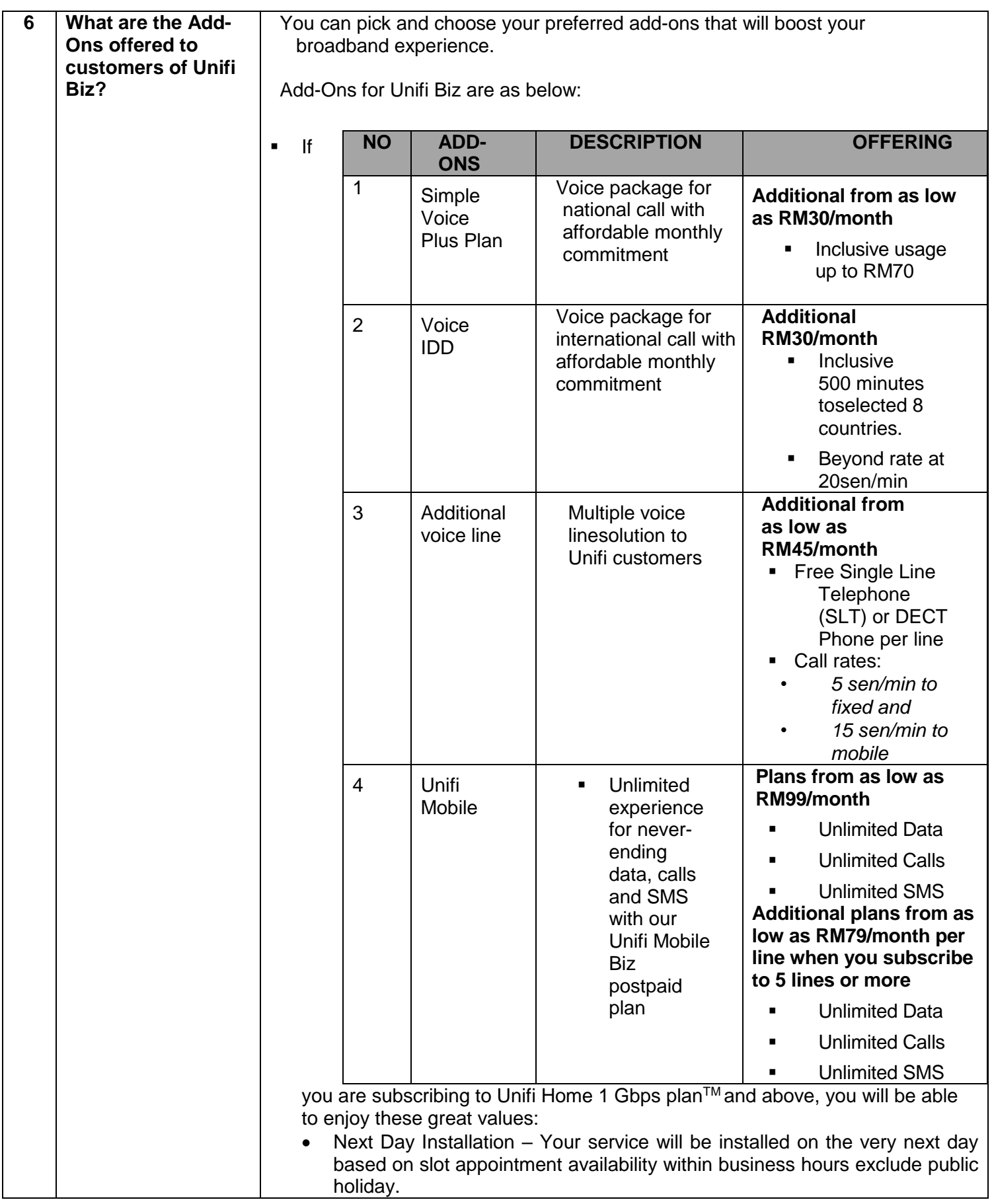

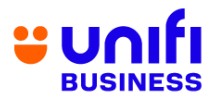

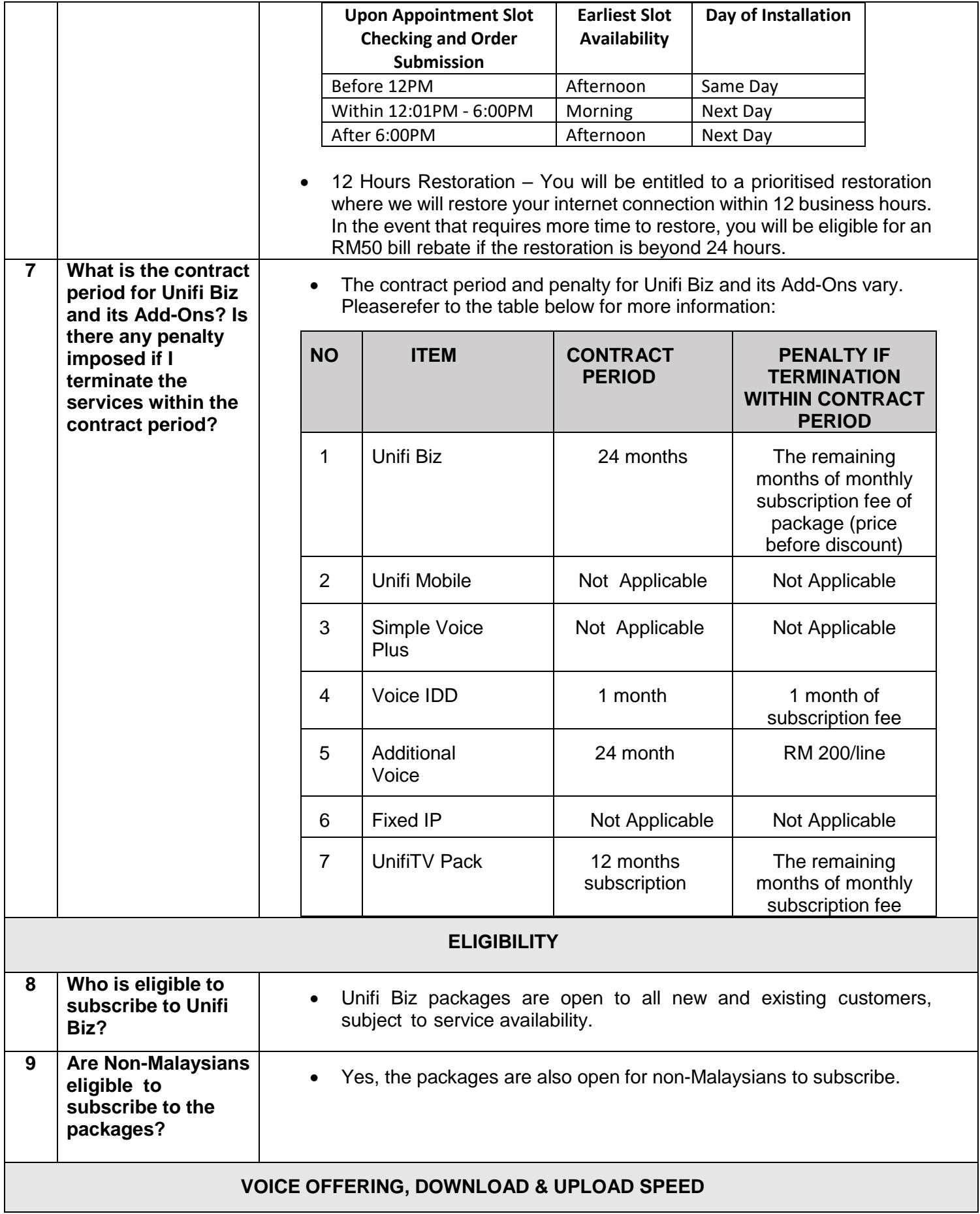

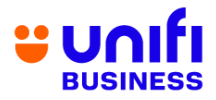

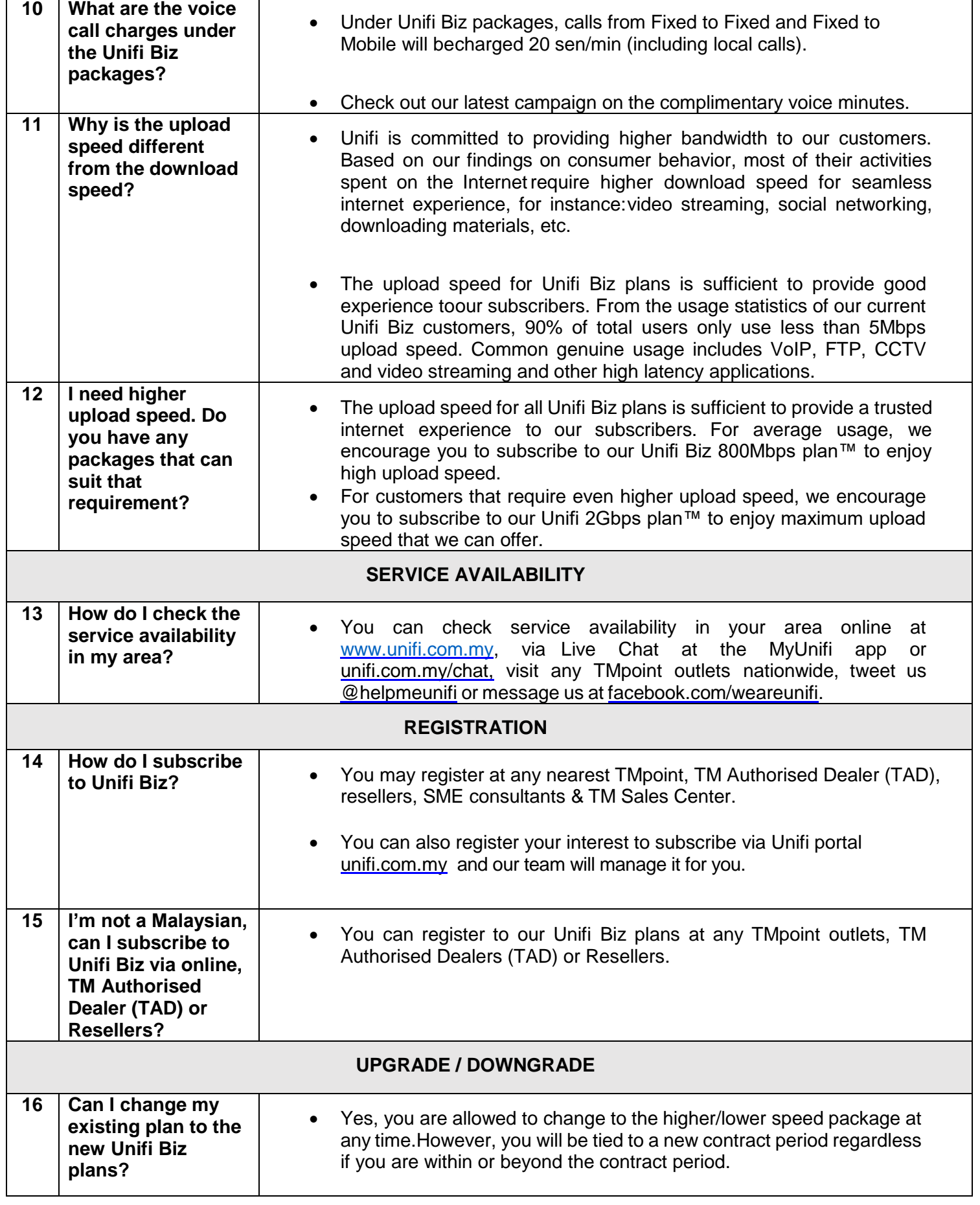

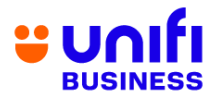

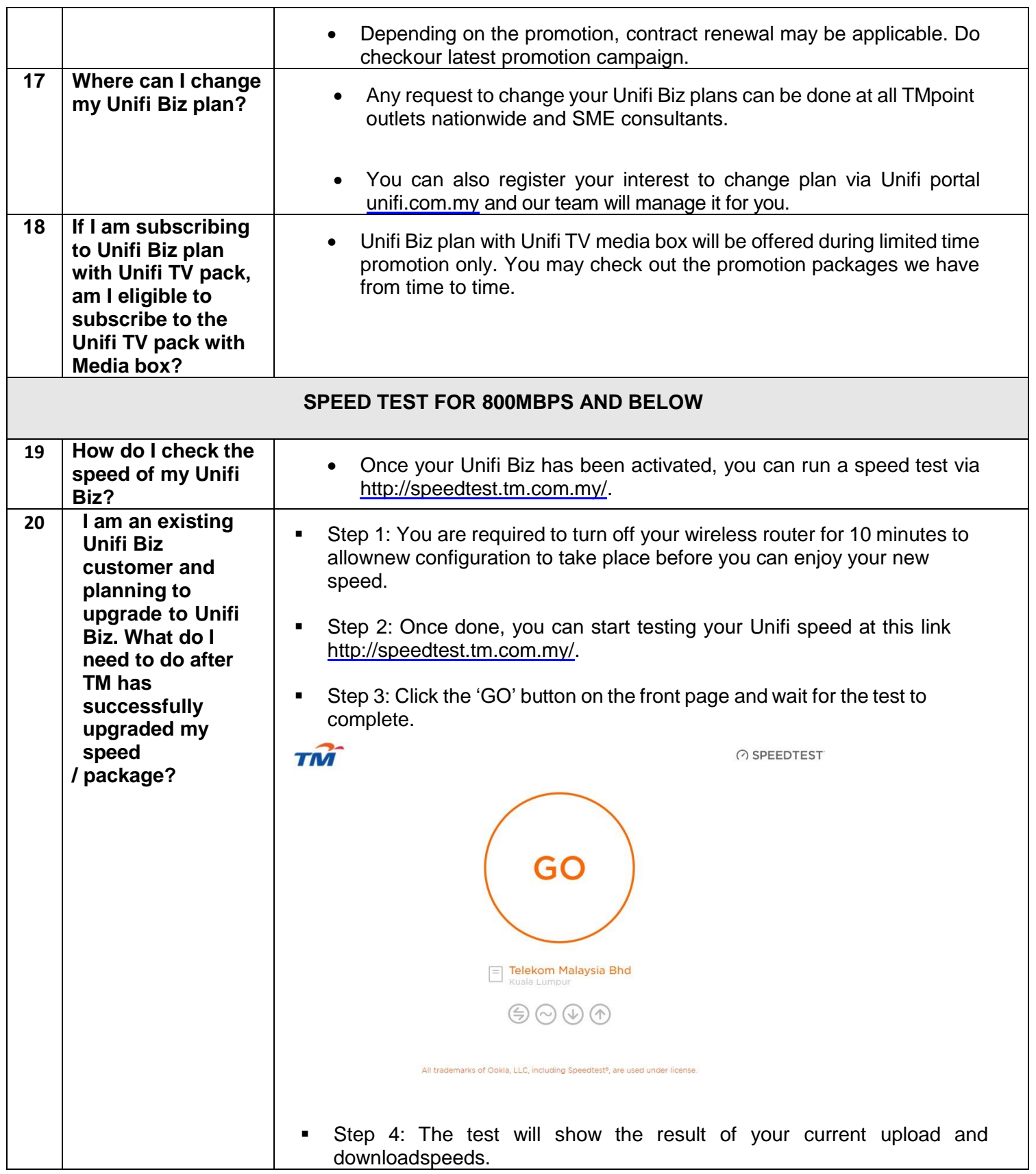

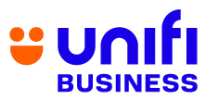

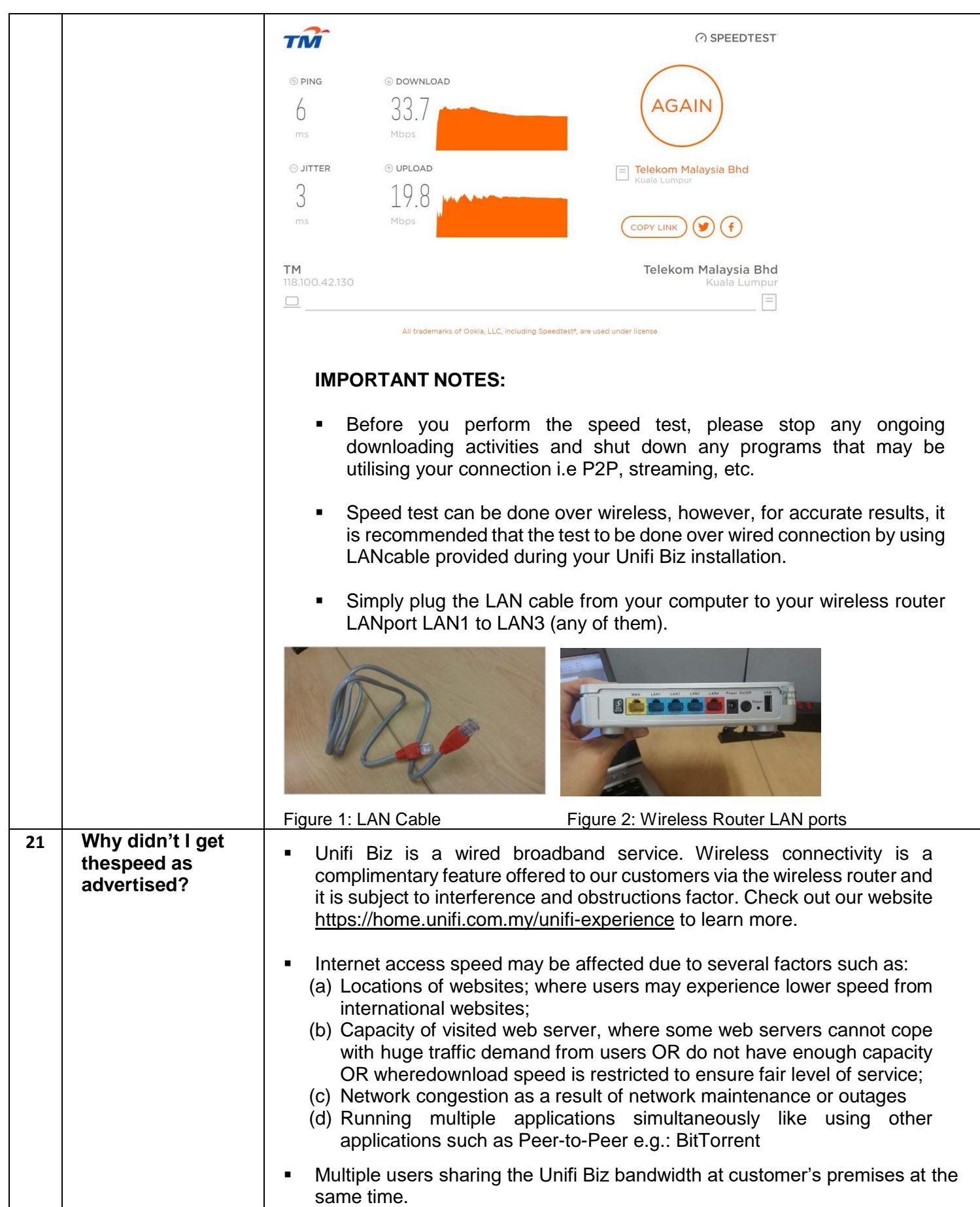

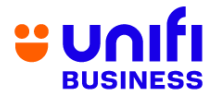

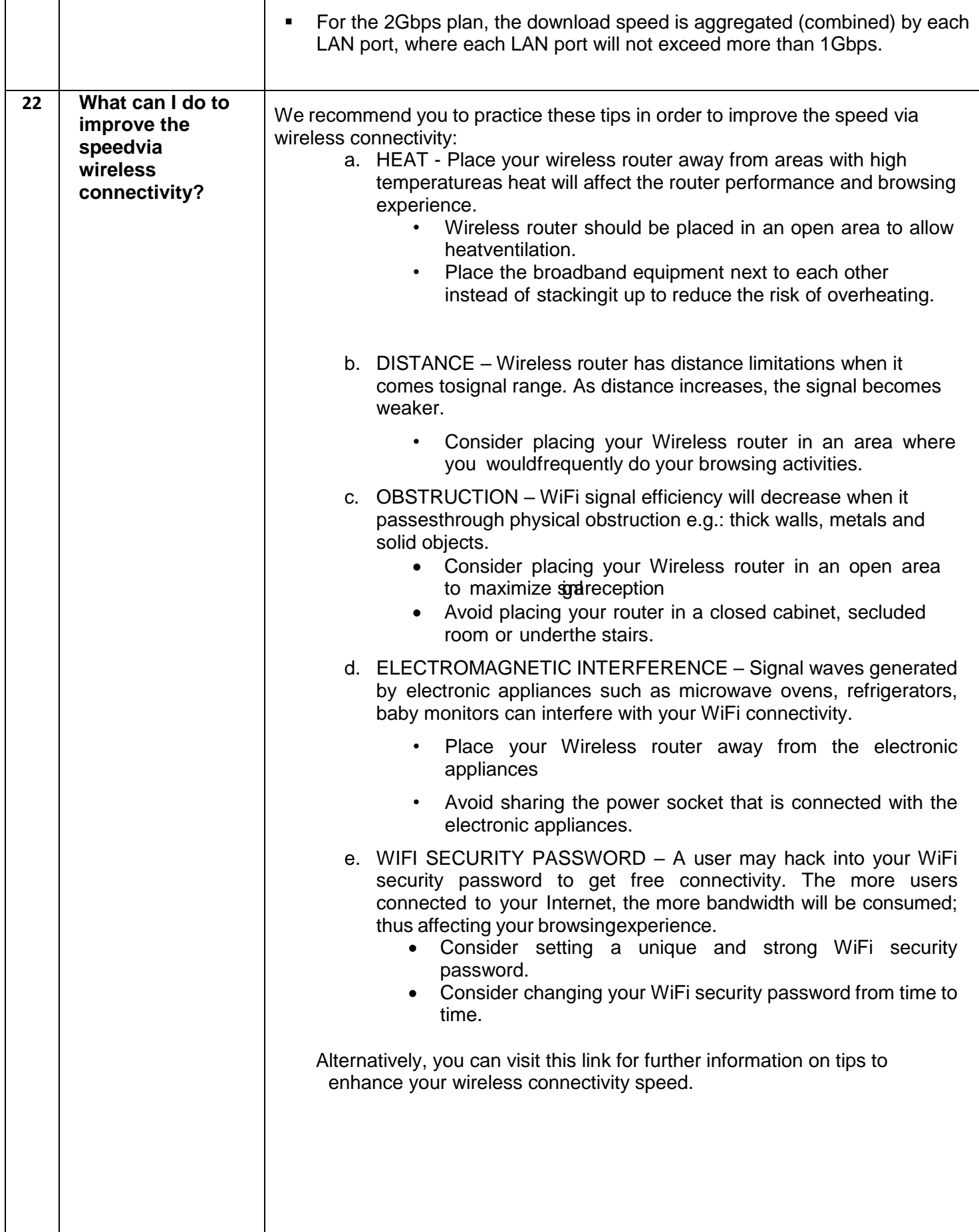

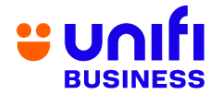

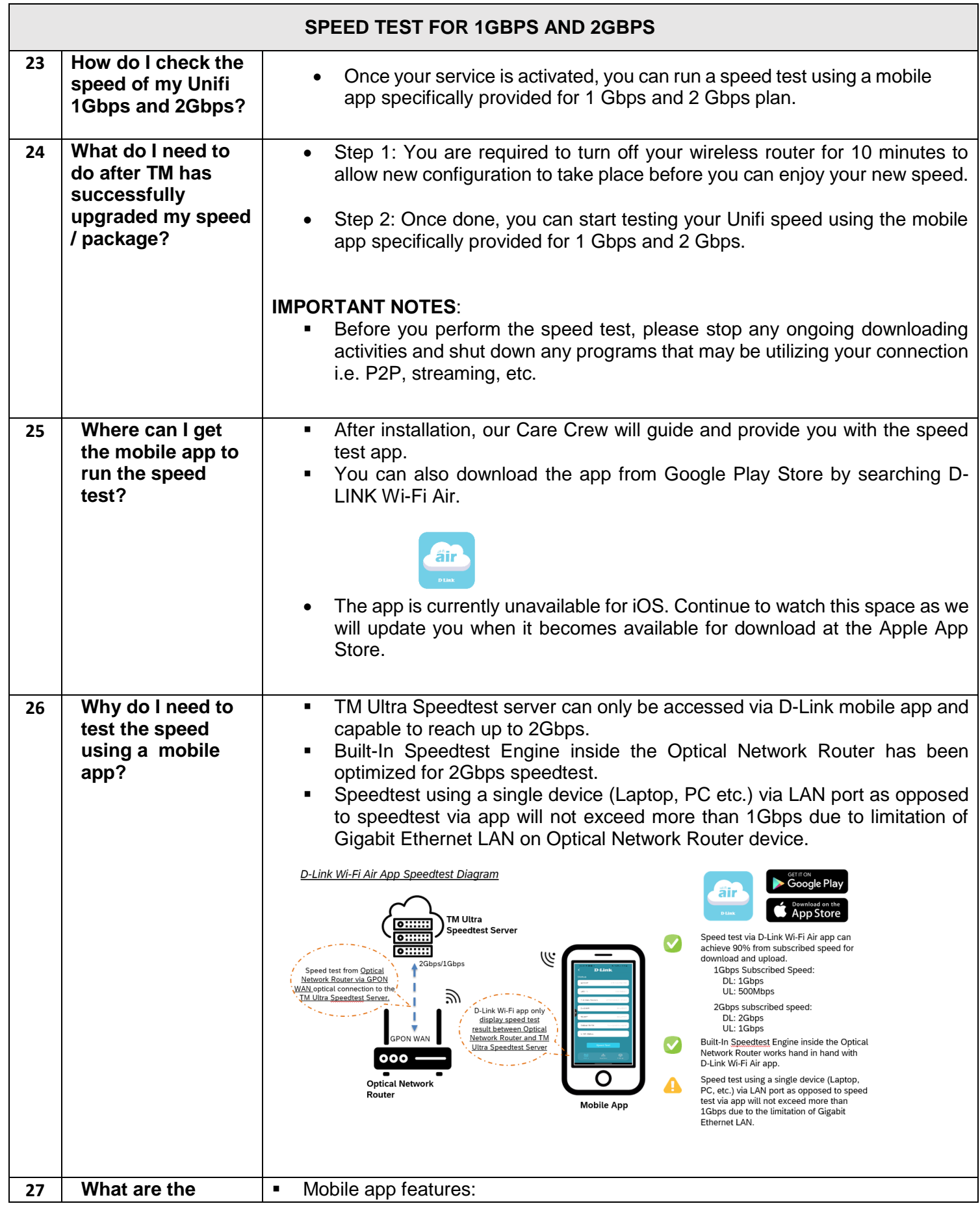

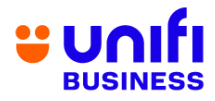

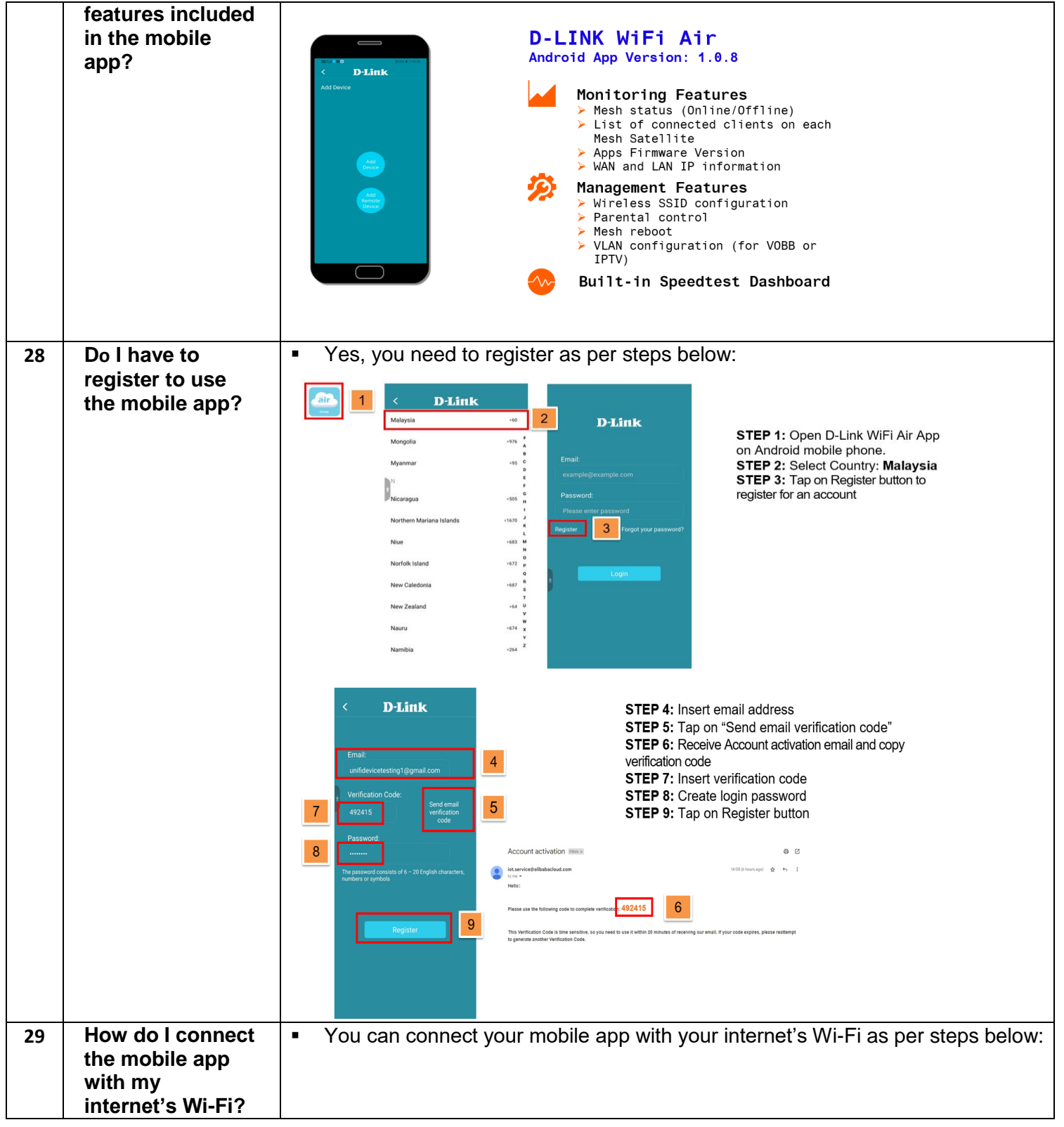

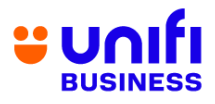

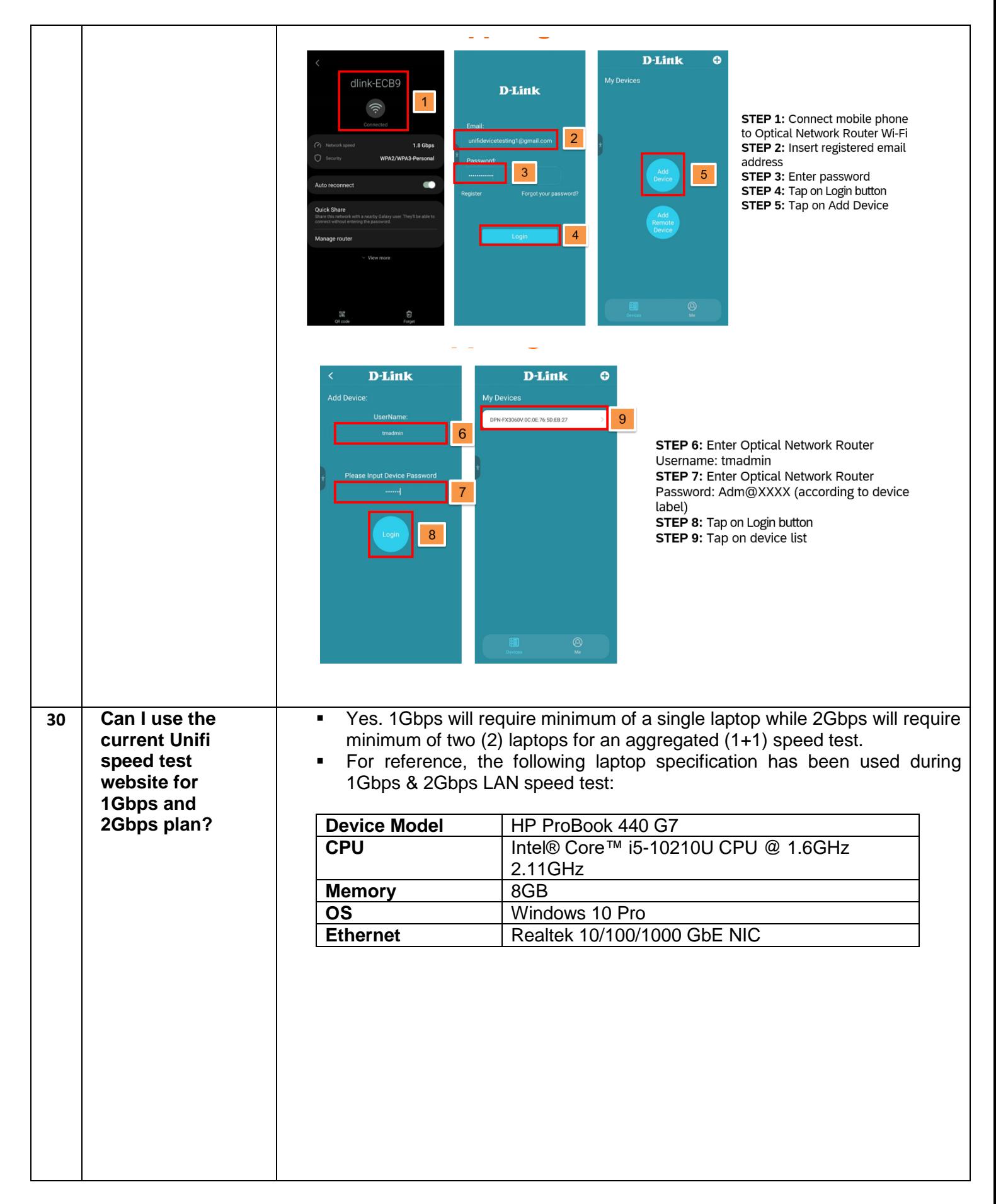

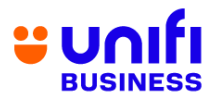

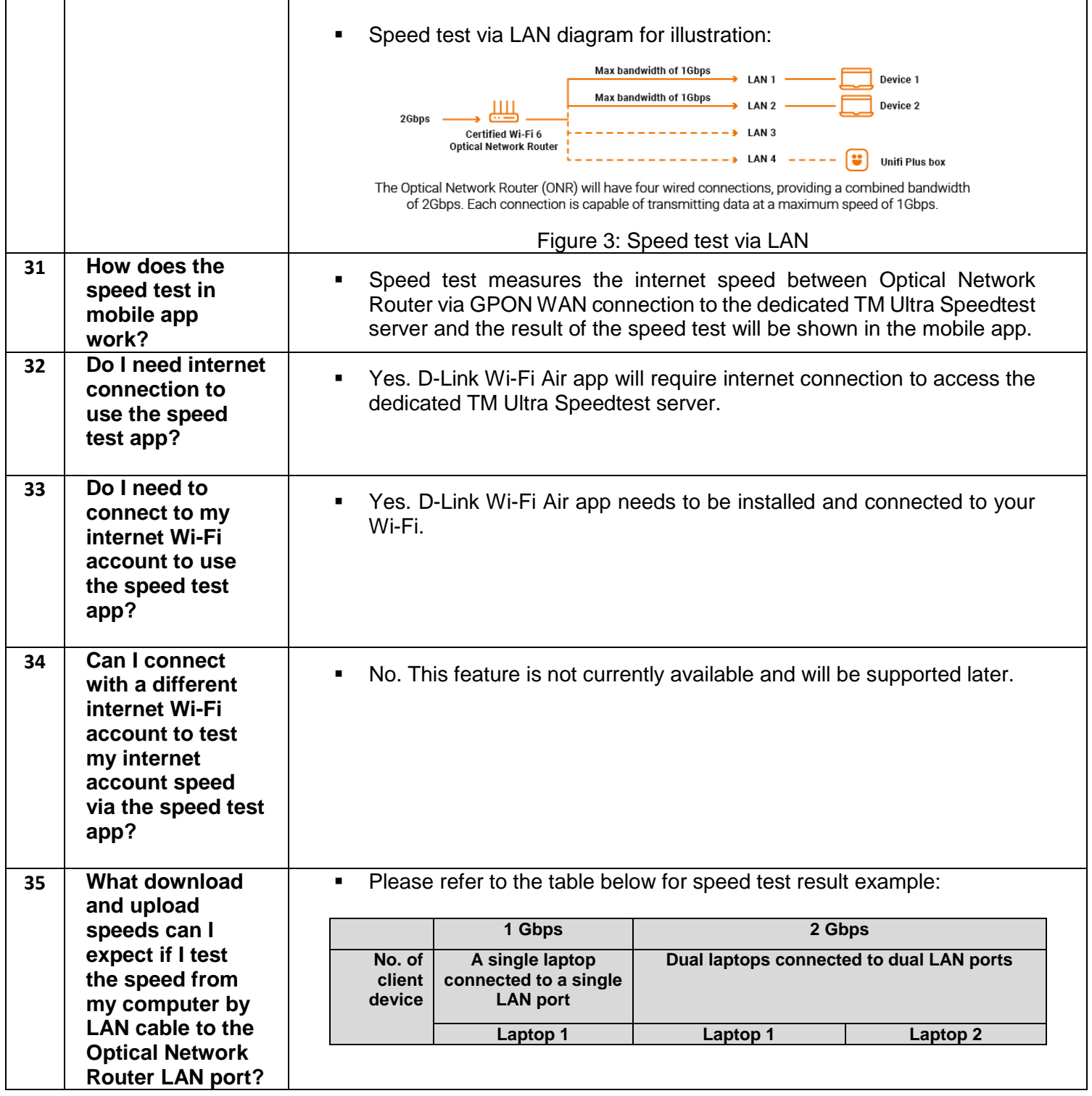

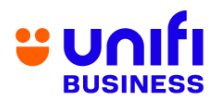

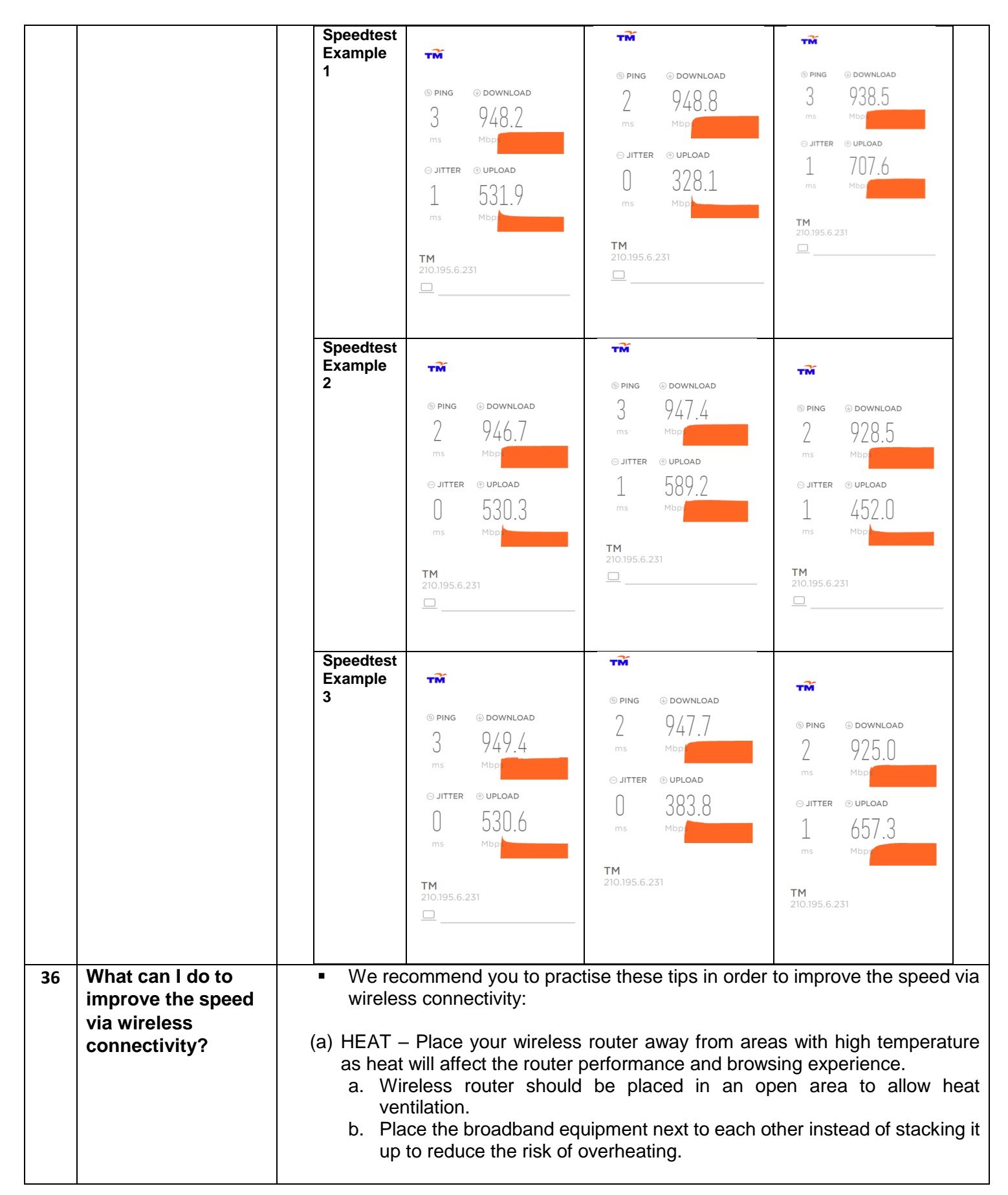

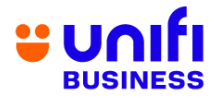

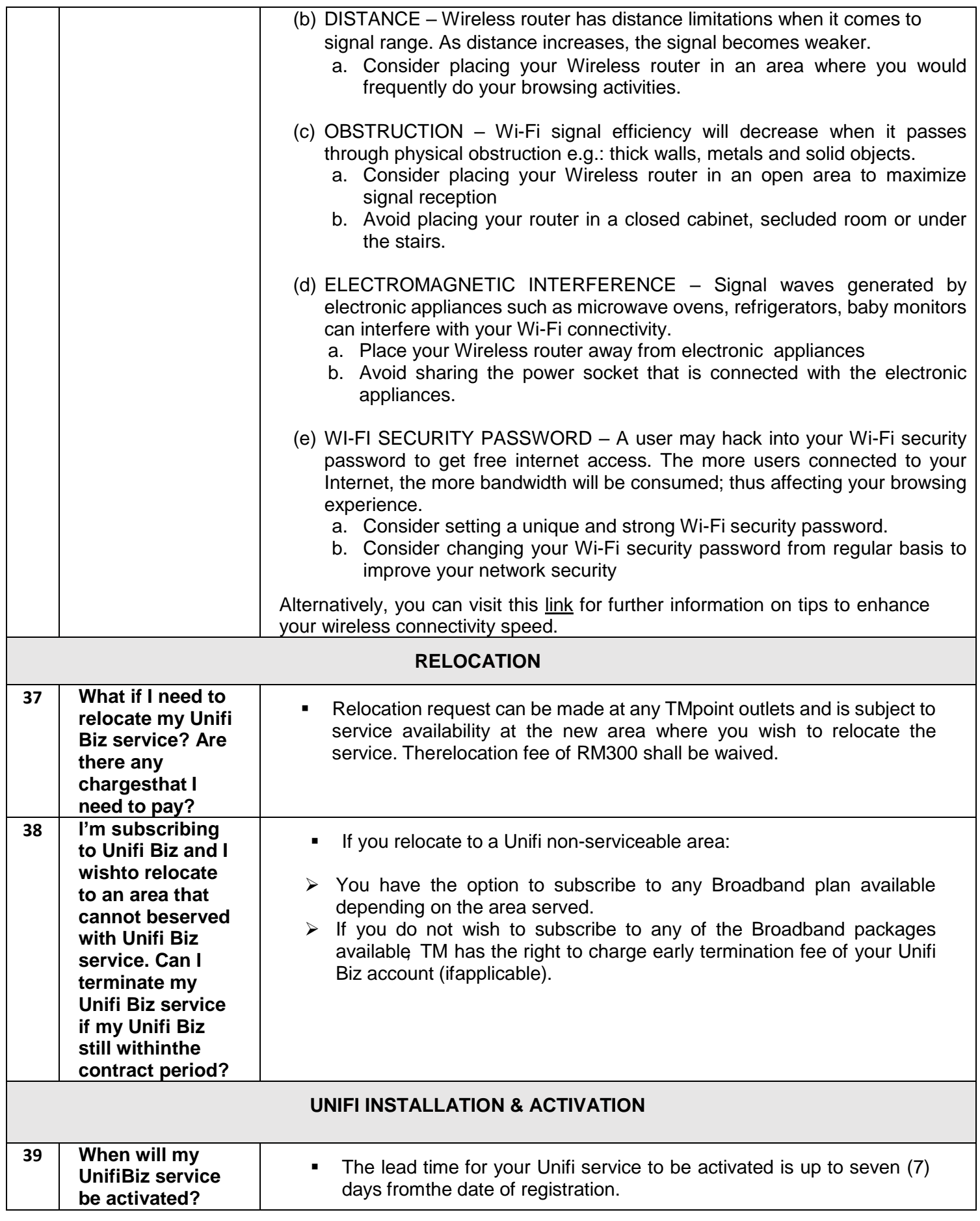

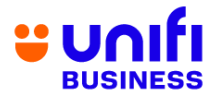

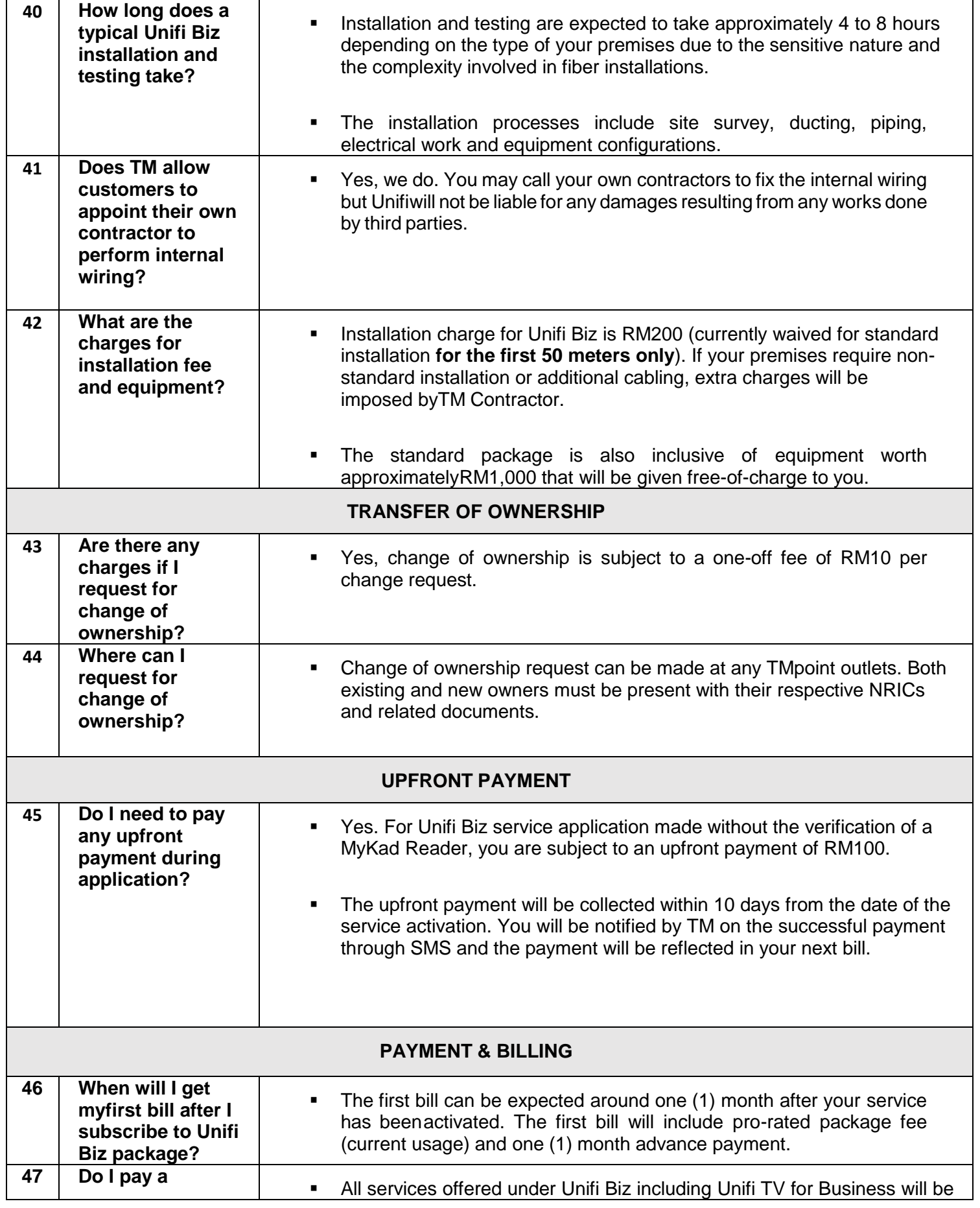

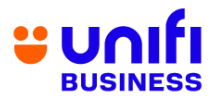

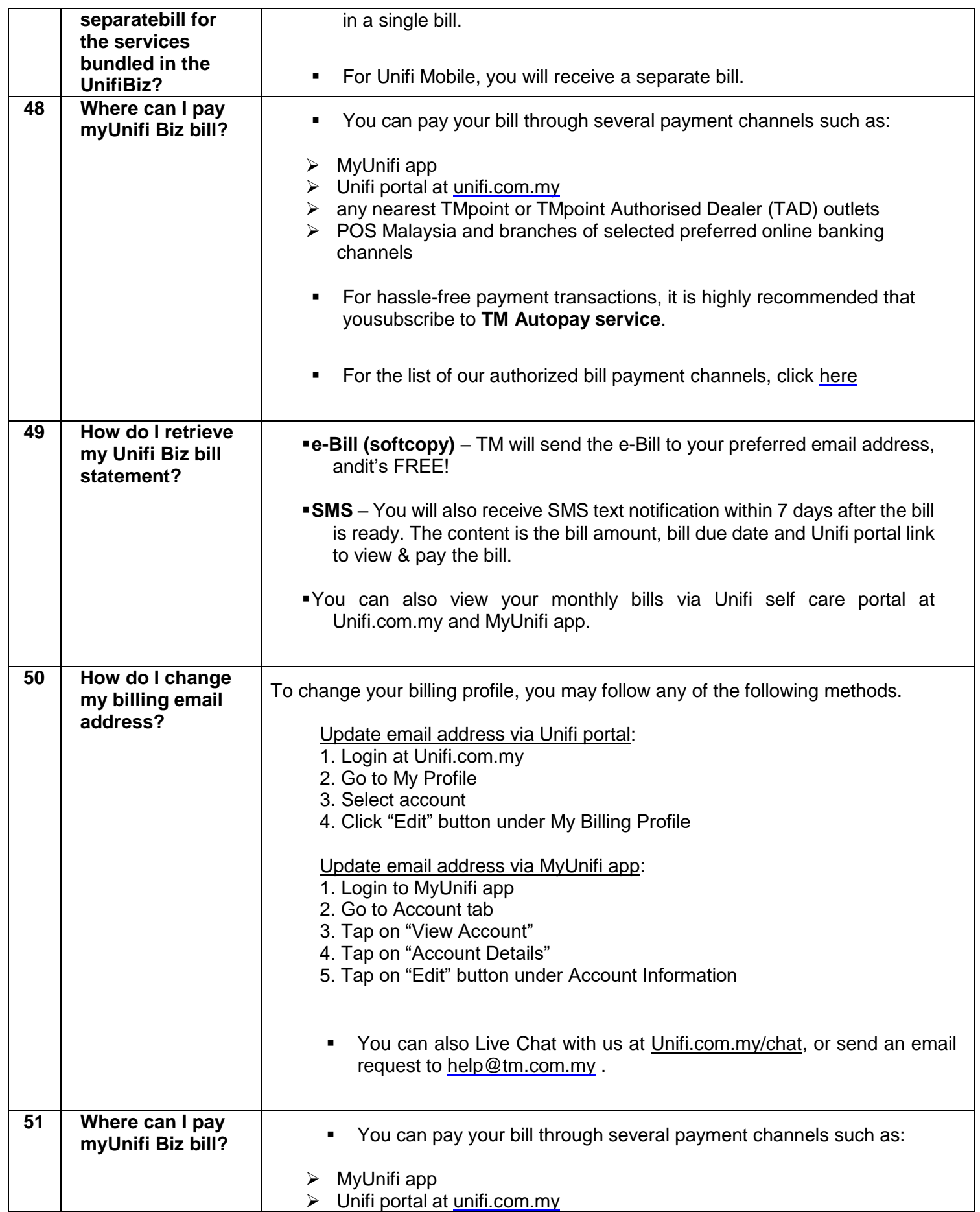

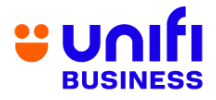

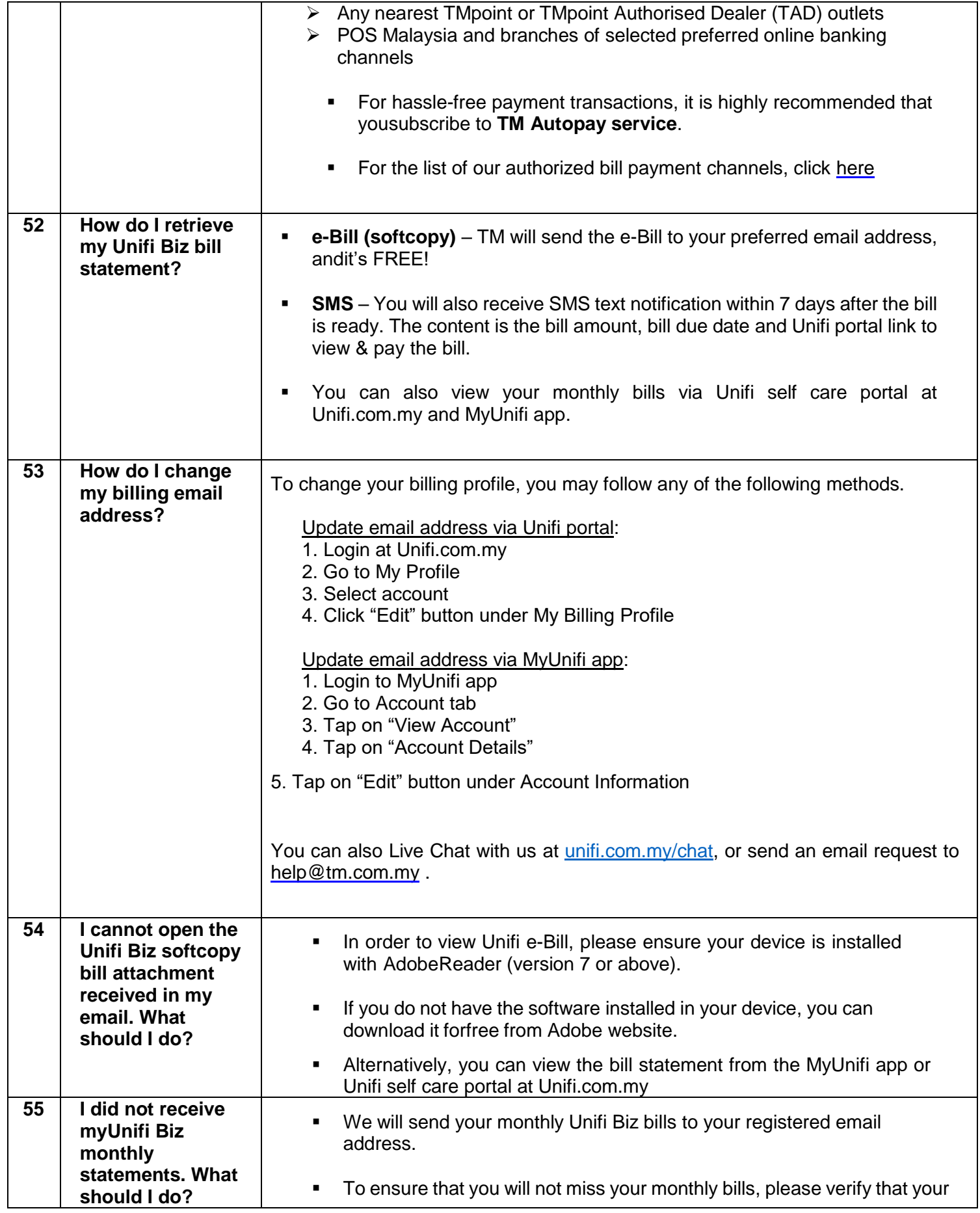

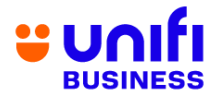

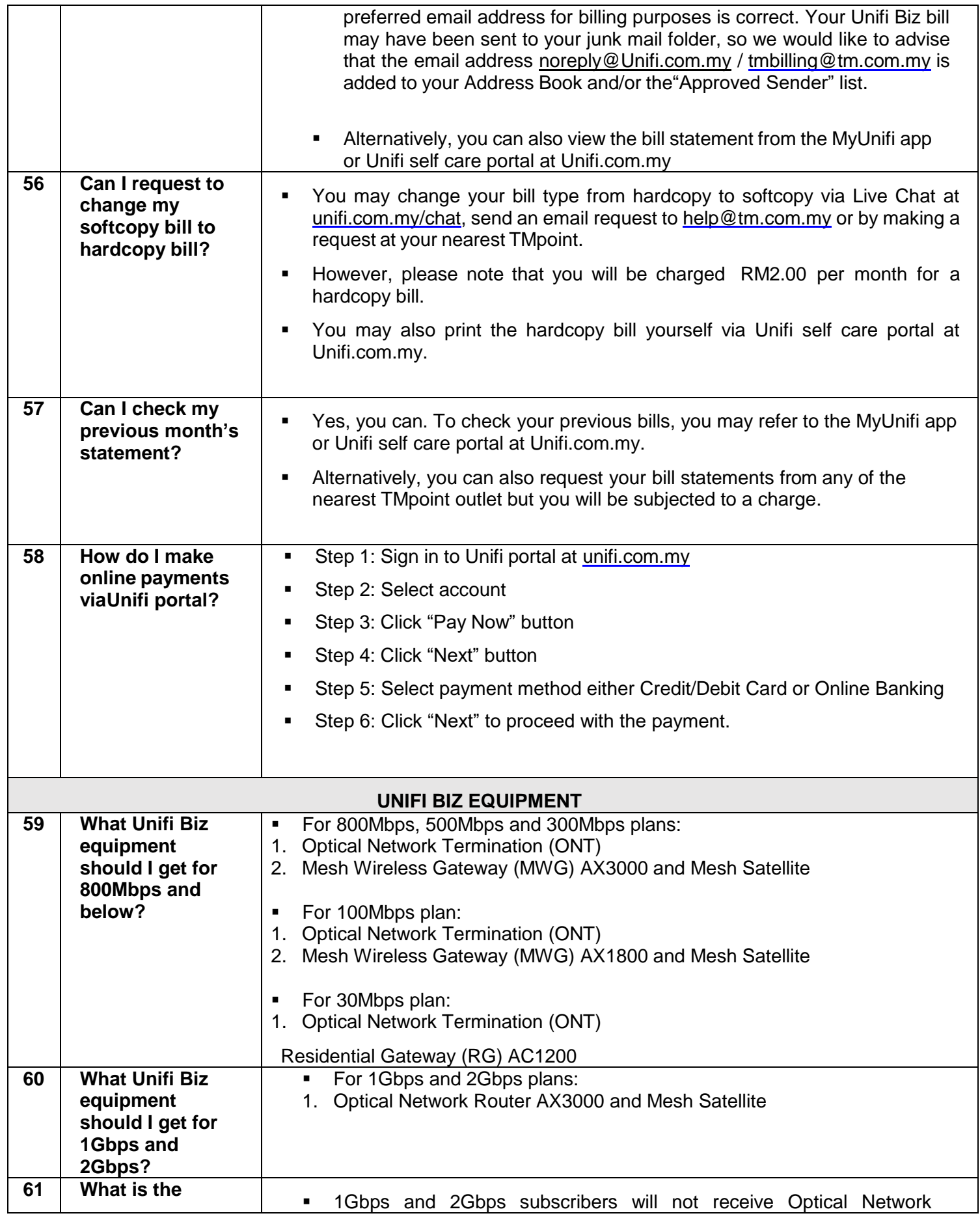

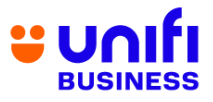

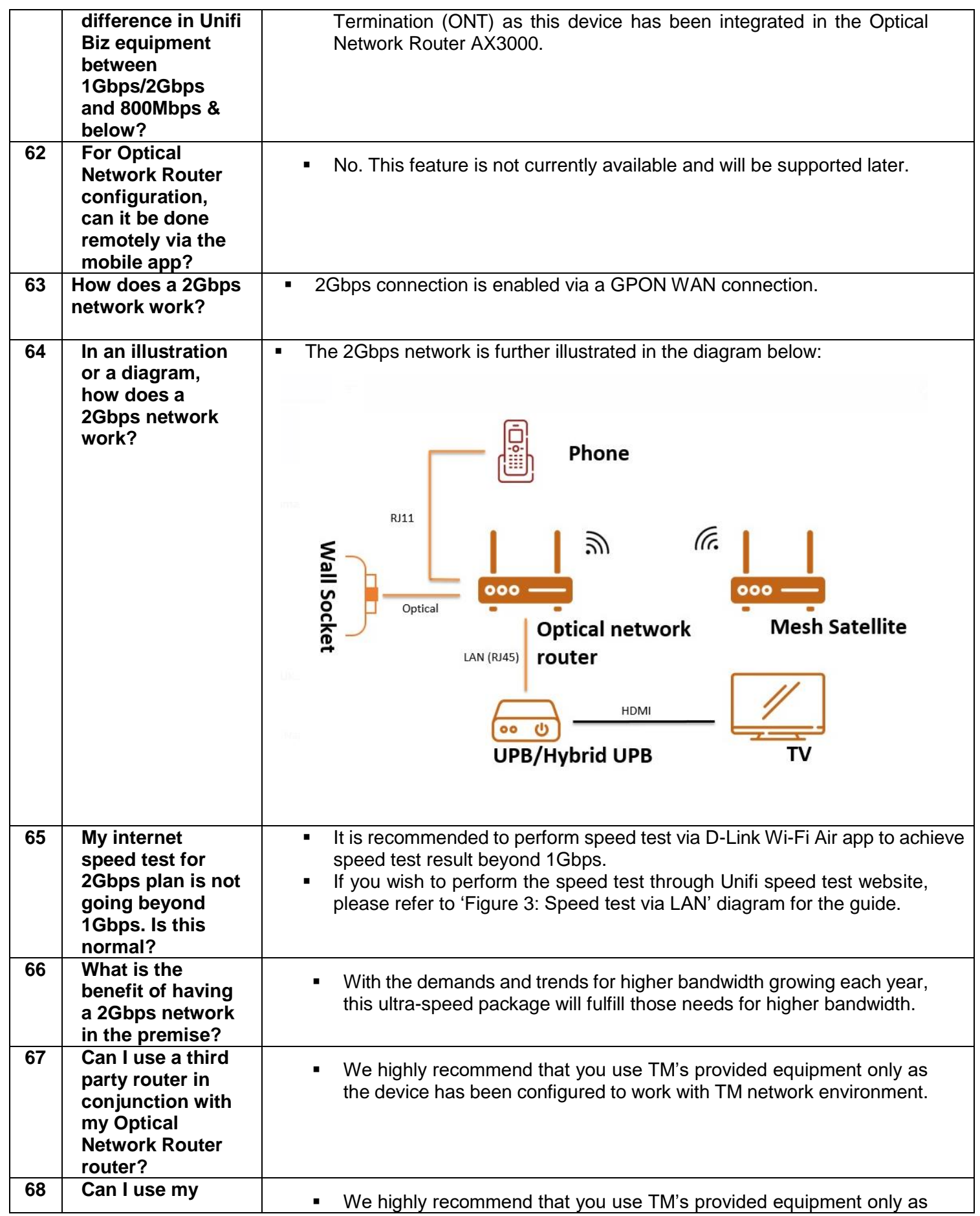

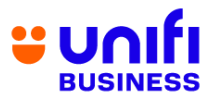

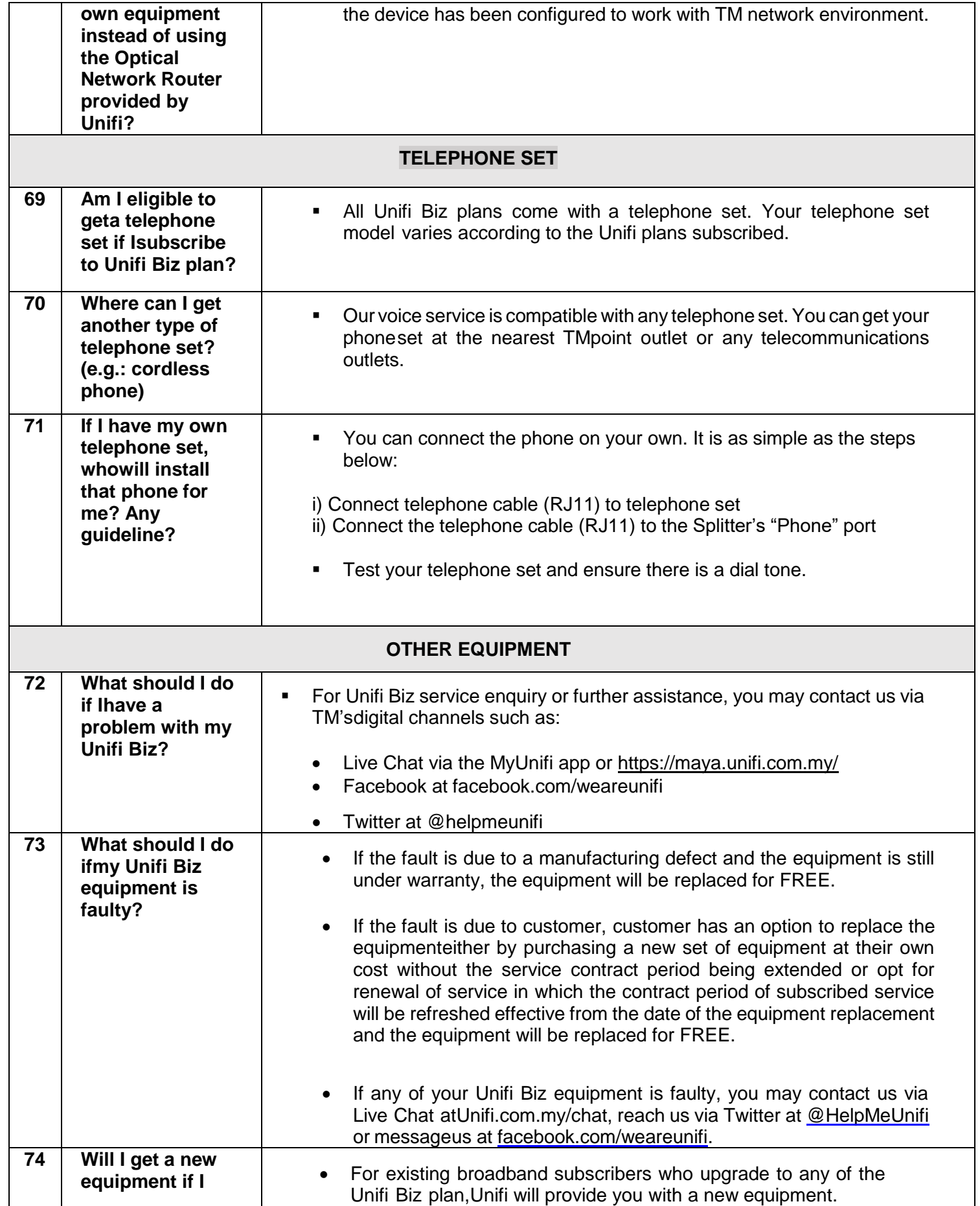

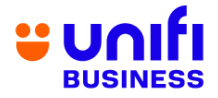

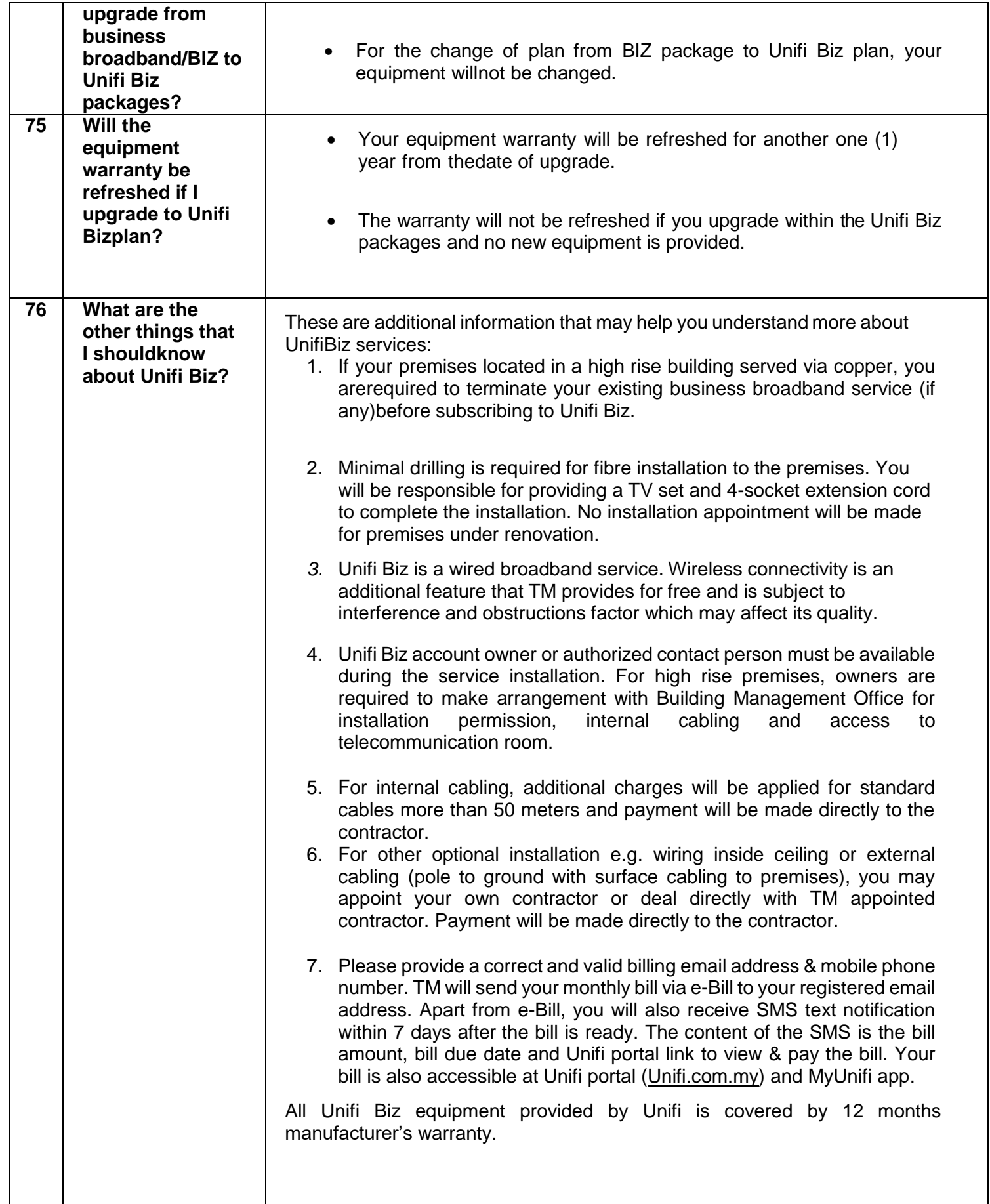

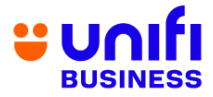

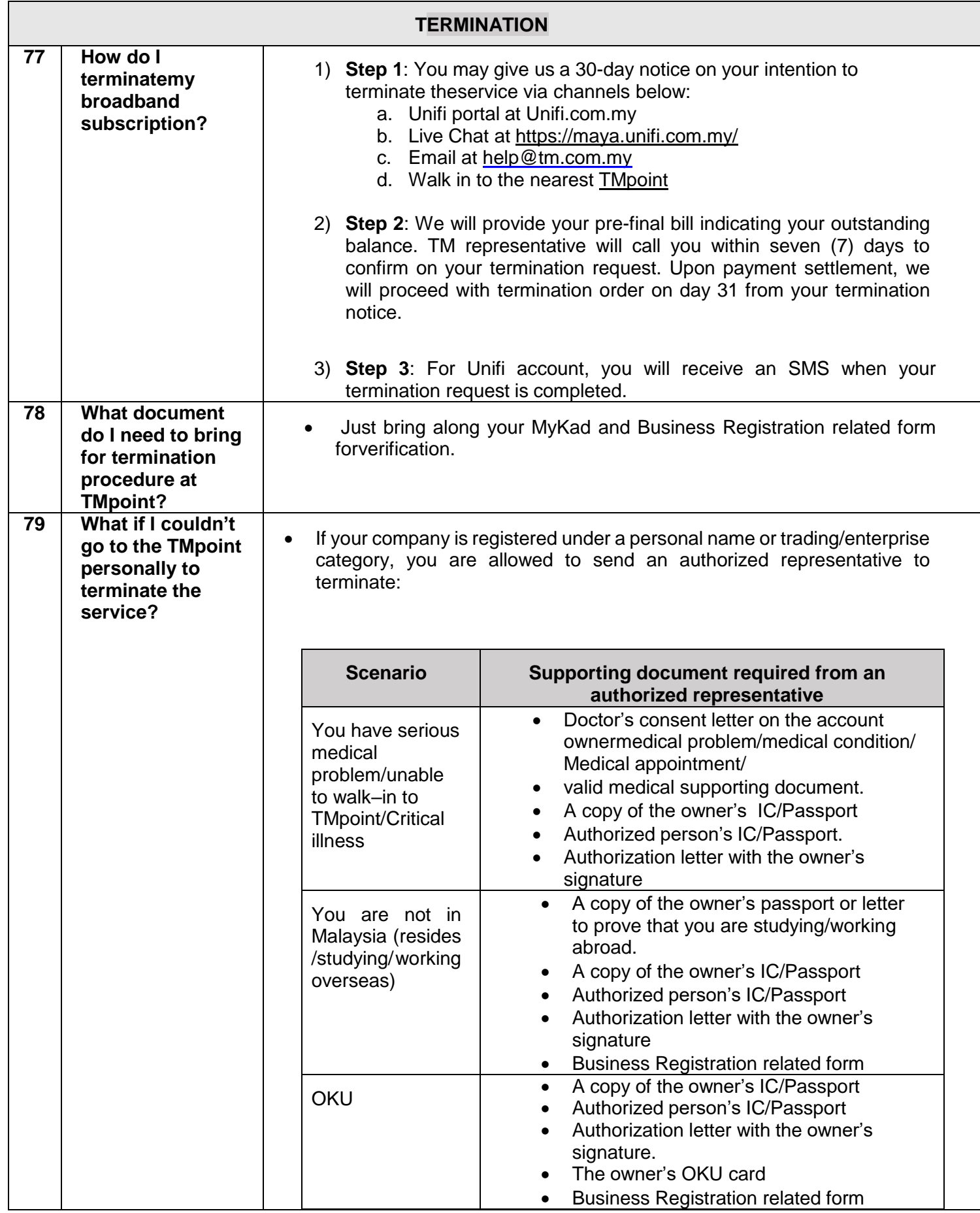

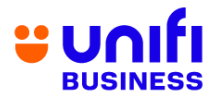

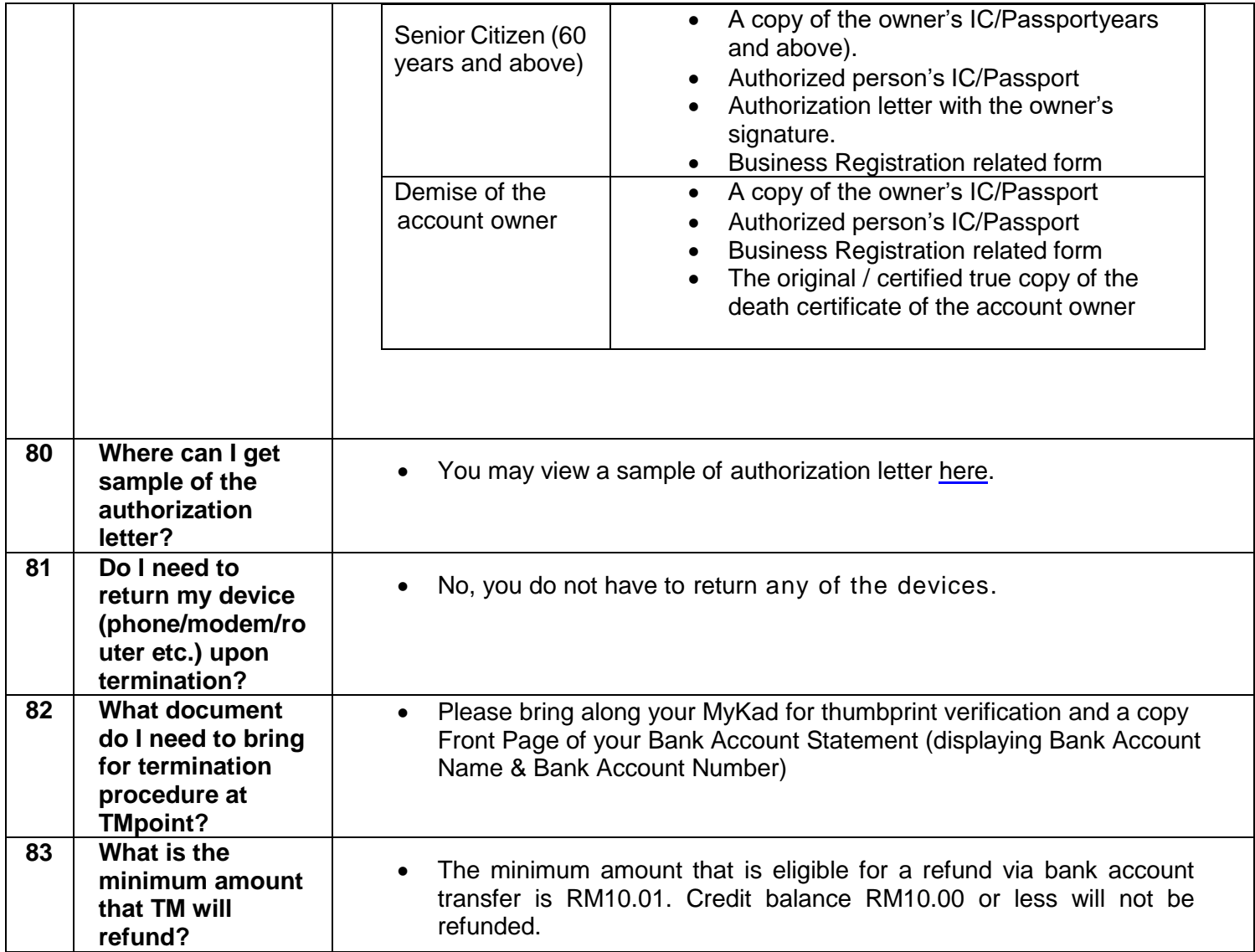